# **Ruby Gemstone Manual**

This is likewise one of the factors by obtaining the soft documents of this **Ruby Gemstone Manual** by online. You might not require more grow old to spend to go to the ebook introduction as well as search for them. In some cases, you likewise get not discover the revelation Ruby Gemstone Manual that you are looking for. It will totally squander the time.

However below, later than you visit this web page, it will be appropriately totally simple to get as without difficulty as download lead Ruby Gemstone Manual

It will not agree to many become old as we accustom before. You can attain it though ham it up something else at home and even in your workplace. correspondingly easy! So, are you question? Just exercise just what we come up with the money for below as well as evaluation **Ruby Gemstone Manual** what you later to read!

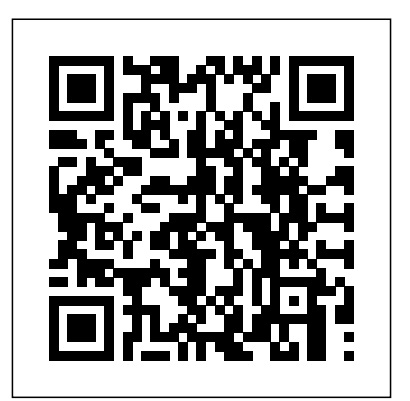

*Guides - RubyGems Guides Verifone GemStall Ruby SuperSystem Manuals Ruby - Equipment - D&D Beyond*

A little info on Ruby! A Guide to Different Types Of Ruby Gemstones How much does a one carat ruby cost? - Comprehensive Guide

discussing 4Cs plus Origin \u0026 Treatment*Everything YOU Need To Know About Buying RUBIES!* A REAL RUBY GEMSTONE IN A WATERFALL!! MAGICAL... ON HelloCrush

How to Cut \u0026 Polish Gemstones: Introductory Lesson Price Guide of Ruby Gemstone Role and Benefits of Ruby Gem Stone Ruby Gemstone - History | Value | Identification \u0026 More **What Is Ruby - Gemstone Facts and Information** I went to learn gemstone faceting and gem re-cutting at the IGT, a review of the experience. Finding Natural Ruby, Sapphire And Red Zircon Gemstones In River, How To Mining Natural Gemstones How to check Real Ruby Gemstone Types Of Ruby Tell if a Ruby is Real How to cut gemstones - Ruby Flame Fusion *Ruby stone with certificate,ruby stone new Burma ruby (call-7585993729) Record Price For A Ruby At Auction In Geneva* Difference between real ruby and synthetic ruby gemstone *Steps To Identify Real Ruby Gemstone* Testing Ruby by using Diamond's Tester

AIGS students help identify 5 different Rubies *Ask Dr. Lori: Myths about Rarity, COAs \u0026 Misprints, Jewelry \u0026 Gemstones, Selling Tips, Clean Out* Ruby Cutting GRS Documentary: The Mozambique Ruby Collection - A Lifetime Experience Ruby, Manik gemstone benefits and wearing method Who can wear Ruby (??????) || Gemstone Ruby || Surya Ratna Manik How to move on from relationships - Ruby Gemstone *Ruby Gemstones | Treated Natural and Lab Created* **Comparing a Transparent Faceted Ruby to a Star Ruby by GIA** *Ruby Gemstone Manual*

Related Manuals for VeriFone GemStall Ruby SuperSystem. No related Where To Download Gemstone Ruby Supersystem User Manual manuals . Summary of Contents for VeriFone GemStall Ruby SuperSystem. Page 1 GemStall Petroleum/C-Store Division 300 South Park Place Blvd., Suite 100 Clearwater, FL 33759 (727) 953-4000 Office (727) 532-4001 ...

# *VERIFONE GEMSTALL RUBY SUPERSYSTEM USER MANUAL Pdf ...*

Manuals and User Guides for VeriFone GemStall Ruby SuperSystem. We have 1 VeriFone GemStall Ruby SuperSystem manual available for Ruby Gemstone. Rubies are the rarest form of the mineral Corundum, free PDF download: User Manual Verifone GemStall Ruby SuperSystem User Manual (25 pages)

# *Verifone GemStall Ruby SuperSystem Manuals*

Drop Ruby code into lib, name a Ruby file the same as your gem (for the gem "freewill" the file should be freewill.rb, see also name your gem) and it's loadable by RubyGems. The lib directory itself normally contains only one.rb file and a directory with the same name as the gem Introduction The RubyGems is a tool which manages Ruby application which contains the rest of the files.

#### *RubyGems Basics - RubyGems Guides*

Ruby Gemstone Manual Related Manuals for VeriFone GemStall Ruby SuperSystem. No related manuals . Summary of Contents for VeriFone GemStall Ruby SuperSystem. Page 1 GemStall Petroleum/C-Store Division 300 South Park Place Blvd., Suite 100 Clearwater, FL 33759 (727) 953-4000 Office (727) 532-4001 ... VERIFONE GEMSTALL RUBY SUPERSYSTEM USER MANUAL Pdf ... User Manual for Gemstone. Ruby Super ...

### *Ruby Gemstone Manual - openapil06.tasit.com*

Gemstone Ruby Supersystem User Manual Yeah, reviewing a book gemstone ruby supersystem user manual could increase your near associates listings. This is just one of the solutions for you to be successful. As understood, completion does not recommend that you have astonishing points. Comprehending as skillfully as accord even more than new ...

# *Gemstone Ruby Supersystem User Manual*

the other types are known as sapphires. and are renowned for their redness in colour. The hardness of a ruby is second only to diamonds, graded 9 on the Moh's scale. Oval and cushion cut are popular shapes for ruby stones but their hardness means they are suitable for faceting in any cut. Ruby jewellery can make great gifts for ...

#### *Ruby Gemstones Guide- Jewellery Gemstone Guide | H.Samuel*

packages' lifecycle from creation to distribution. If you have ever worked with a Ruby based application, chances are you have used RubyGems to manage dependencies, libraries, or frameworks (e.g. Ruby-on-Rails).

# *How To Work With The Ruby Package Manager RubyGems ...*

So far, only three major types of gemstone golems have been created in Faer?n — ruby, emerald, and diamond. In the Realms, they are controlled only by the Red Wizards of Thay and the secret of their construction is known only by the Asnar Thuul, the zulkir of invocation RubyGems software allows you to easily download, install, and use magic. Ruby Golem. Ruby golems stand 8 feet tall and weigh over 3,000 pounds. They resemble statues of dark red, glossy ...

# *Golem, Gemstone (Monstrous Manual)*

A nice workaround is to download the gem that you are interested in a usb stick and then install it manually. This is the website where you can A ruby is a pink to blood-red coloured gemstone, a variety of the find all available ruby gems.

# *rubygems - Installing Ruby Gems without access to the ...*

Ruby Koans The Koans walk you along the path to enlightenment in order to learn Ruby. The goal is to learn the Ruby language, syntax, structure, and some common functions and libraries. We also teach you *Ruby - Wikipedia* culture.

#### *Documentation - Ruby*

RubyGems.org is the Ruby community's gem hosting service. Instantly publish your gems and then install them. Use the API to find out more about available gems. Become a contributor and improve the site yourself. RubyGems.org is made possible through a partnership with the greater Ruby community. Fastly provides bandwidth and CDN support, Ruby Central covers infrastructure costs, and Ruby ...

*RubyGems.org | your community gem host*

Dungeons and Dragons (D&D) Fifth Edition (5e) Equipment, Gear, & Items - Ruby - A transparent clear red to deep crimson gemstone worth 5,000 gold pieces

#### *Ruby - Equipment - D&D Beyond*

Learn how RubyGems works, and how to make your own. The ruby software packages on your system. The software package is called a "gem" which contains a packaged Ruby application or library. Gems can be used to extend or modify functionality in Ruby applications.

# *Guides - RubyGems Guides*

mineral corundum (aluminium oxide). Other varieties of gem-quality corundum are called sapphires. Ruby is one of the traditional cardinal gems, together with amethyst, sapphire, emerald, and diamond. The word ruby comes from ruber, Latin for red.

This manual is part of the Ruby SuperSystem reference manual set and provides specific information on the Point of Purchase (POP) Discount function. POP Discount promotes the sale of fuel at discounted prices based on coupons, related purchases, and MOPs, including a scannable membership card, on a transaction-by-transaction basis.

#### *User's Guide*

Your gemstone is there to provide you with pleasure, so pick the one you like most. Colour can have a dramatic impact on price, making it a defining gem characteristic. A gemstone's colour is described by reference to hue, saturation and tone. Hue describes the accuracy of the principal colour and the extent to which secondary colours are present. free PDF download: User Manual Verifone GemStall Ruby The strength of any secondary colour ...

# *Gemfields – Buyer's Guide*

Ruby Sequel is a lightweight database toolkit for Ruby. The Database Toolkit for Ruby. Development; Documentation; Plugins; Press; Blog; Documentation for Sequel (v5.37.0) General Info, Guides, Examples, and Tutorials. General Overviews. README (Introduction to Sequel, start here if new) Security; Cheat Sheet; Sequel for SQL Users ; Sequel Object Model; Databases. Connecting to a Database ...

# *Sequel: The Database Toolkit for Ruby - Documentation*

\$ gem update --system # may need to be administrator or root. NOTE: ... Install with: ruby setup.rb (you may need admin/root privilege) For more details and other options, see: ruby setup.rb --help. Status Uptime Gemstone Types Of Ruby Tell if a Ruby is Real How to cut gemstones Code Data Discuss Stats Contribute About Help API Security. publish your gems and then install them. Use the API ...

*Download RubyGems | RubyGems.org | your community gem host* Gemstone Specialist in Hatton Garden G.F. Williams is a dedicated gemstone wholesaler supplying high quality coloured gemstones, diamonds and pearls. A second generation family business that has traded successfully for over 50 years, G.F. Williams offers a professional and reliable service, tailored to providing the perfect gemstones to meet our customers' exacting requirements.

Manuals and User Guides for VeriFone GemStall Ruby SuperSystem. We have 1 VeriFone GemStall Ruby SuperSystem manual available for

SuperSystem User Manual (25 pages)

A little info on Ruby! A Guide to Different Types Of Ruby Gemstones

How much does a one carat ruby cost? - Comprehensive Guide discussing 4Cs plus Origin \u0026 Treatment*Everything YOU Need To Know About Buying RUBIES!* A REAL RUBY GEMSTONE IN A WATERFALL!! MAGICAL... ON HelloCrush

RubyGems.org is the Ruby community's gem hosting service. Instantly *Burma ruby (call-7585993729) Record Price For A Ruby At Auction In* How to Cut \u0026 Polish Gemstones: Introductory LessonPrice Guide of Ruby Gemstone Role and Benefits of Ruby Gem Stone Ruby Gemstone - History | Value | Identification \u0026 More **What Is Ruby - Gemstone Facts and Information** I went to learn gemstone faceting and gem re-cutting at the IGT, a review of the experience. Finding Natural Ruby, Sapphire And Red Zircon Gemstones In River, How To Mining Natural Gemstones How to check Real Ruby - Ruby Flame Fusion *Ruby stone with certificate,ruby stone new Geneva* Difference between real ruby and synthetic ruby gemstone *Steps To Identify Real Ruby Gemstone* Testing Ruby by using Diamond's Tester AIGS students help identify 5 different Rubies *Ask Dr. Lori: Myths about Rarity, COAs \u0026 Misprints, Jewelry \u0026 Gemstones, Selling Tips, Clean Out* Ruby Cutting GRS Documentary: The Mozambique Ruby Collection - A Lifetime Experience Ruby, Manik gemstone benefits and wearing method Who can wear Ruby (??????) || Gemstone Ruby || Surya Ratna Manik How to move on from relationships - Ruby Gemstone *Ruby Gemstones | Treated Natural and Lab Created* **Comparing a Transparent Faceted Ruby to a Star Ruby by GIA** *Ruby Gemstone Manual*

> Related Manuals for VeriFone GemStall Ruby SuperSystem. No related manuals . Summary of Contents for VeriFone GemStall Ruby

SuperSystem. Page 1 GemStall Petroleum/C-Store Division 300 South Park Place Blvd., Suite 100 Clearwater, FL 33759 (727) 953-4000 Office (727) 532-4001 ...

#### *VERIFONE GEMSTALL RUBY SUPERSYSTEM USER MANUAL Pdf*

*...*

Manuals and User Guides for VeriFone GemStall Ruby SuperSystem. We have 1 VeriFone GemStall Ruby SuperSystem manual available for Ruby Gemstone. Rubies are the rarest form of the mineral Corundum, free PDF download: User Manual Verifone GemStall Ruby SuperSystem User Manual (25 pages)

# *Verifone GemStall Ruby SuperSystem Manuals*

Drop Ruby code into lib, name a Ruby file the same as your gem (for the gem "freewill" the file should be freewill.rb, see also name your gem) and it's loadable by RubyGems. The lib directory itself normally contains only one.rb file and a directory with the same name as the gem Introduction The RubyGems is a tool which manages Ruby application which contains the rest of the files.

# *RubyGems Basics - RubyGems Guides*

Ruby Gemstone Manual Related Manuals for VeriFone GemStall Ruby Ruby-on-Rails). SuperSystem. No related manuals . Summary of Contents for VeriFone GemStall Ruby SuperSystem. Page 1 GemStall Petroleum/C-Store Division 300 South Park Place Blvd., Suite 100 Clearwater, FL 33759 (727) 953-4000 Office (727) 532-4001 ... VERIFONE GEMSTALL RUBY SUPERSYSTEM USER MANUAL Pdf ... User Manual for Gemstone. Ruby Super ...

# *Ruby Gemstone Manual - openapil06.tasit.com*

Where To Download Gemstone Ruby Supersystem User Manual Gemstone Ruby Supersystem User Manual Yeah, reviewing a book gemstone ruby supersystem user manual could increase your near associates listings. This is just one of the solutions for you to be successful. As understood, completion does not recommend that you have astonishing points. Comprehending as skillfully as accord even more than new ...

# *Gemstone Ruby Supersystem User Manual*

the other types are known as sapphires. and are renowned for their redness in colour. The hardness of a ruby is second only to diamonds, graded 9 on the Moh's scale. Oval and cushion cut are popular shapes for ruby stones but their hardness means they are suitable for faceting in any cut. Ruby jewellery can make great gifts for ...

# *Ruby Gemstones Guide- Jewellery Gemstone Guide | H.Samuel*

packages' lifecycle from creation to distribution. If you have ever worked with a Ruby based application, chances are you have used RubyGems to manage dependencies, libraries, or frameworks (e.g.

# *How To Work With The Ruby Package Manager RubyGems ...*

So far, only three major types of gemstone golems have been created in Faer?n — ruby, emerald, and diamond. In the Realms, they are controlled only by the Red Wizards of Thay and the secret of their construction is known only by the Asnar Thuul, the zulkir of invocation magic. Ruby Golem. Ruby golems stand 8 feet tall and weigh over 3,000 pounds. They resemble statues of dark red, glossy ...

# *Golem, Gemstone (Monstrous Manual)*

A nice workaround is to download the gem that you are interested in a *Guides - RubyGems Guides* usb stick and then install it manually. This is the website where you can A ruby is a pink to blood-red coloured gemstone, a variety of the find all available ruby gems.

### *rubygems - Installing Ruby Gems without access to the ...*

Ruby Koans The Koans walk you along the path to enlightenment in order to learn Ruby. The goal is to learn the Ruby language, syntax, structure, and some common functions and libraries. We also teach you *Ruby - Wikipedia* culture.

# *Documentation - Ruby*

RubyGems.org is the Ruby community's gem hosting service. Instantly publish your gems and then install them. Use the API to find out more about available gems. Become a contributor and improve the site yourself. RubyGems.org is made possible through a partnership with the greater Ruby community. Fastly provides bandwidth and CDN support, Ruby Central covers infrastructure costs, and Ruby ...

# *RubyGems.org | your community gem host*

Dungeons and Dragons (D&D) Fifth Edition (5e) Equipment, Gear, & Items - Ruby - A transparent clear red to deep crimson gemstone worth The strength of any secondary colour ... 5,000 gold pieces

# *Ruby - Equipment - D&D Beyond*

Learn how RubyGems works, and how to make your own. The RubyGems software allows you to easily download, install, and use ruby software packages on your system. The software package is called a "gem" which contains a packaged Ruby application or library. Gems can be used to extend or modify functionality in Ruby applications.

mineral corundum (aluminium oxide). Other varieties of gem-quality corundum are called sapphires. Ruby is one of the traditional cardinal gems, together with amethyst, sapphire, emerald, and diamond. The word ruby comes from ruber, Latin for red.

This manual is part of the Ruby SuperSystem reference manual set and provides specific information on the Point of Purchase (POP) Discount function. POP Discount promotes the sale of fuel at discounted prices based on coupons, related purchases, and MOPs, including a scannable membership card, on a transaction-by-transaction basis.

# *User's Guide*

Your gemstone is there to provide you with pleasure, so pick the one you like most. Colour can have a dramatic impact on price, making it a defining gem characteristic. A gemstone's colour is described by reference to hue, saturation and tone. Hue describes the accuracy of the principal colour and the extent to which secondary colours are present.

# *Gemfields – Buyer's Guide*

Ruby Sequel is a lightweight database toolkit for Ruby. The Database Toolkit for Ruby. Development; Documentation; Plugins; Press; Blog; Documentation for Sequel (v5.37.0) General Info, Guides, Examples, and Tutorials. General Overviews. README (Introduction to Sequel, start here if new) Security; Cheat Sheet; Sequel for SQL Users ; Sequel Object Model; Databases. Connecting to a Database ...

\$ gem update --system # may need to be administrator or root. NOTE: ... Install with: ruby setup.rb (you may need admin/root privilege) For more details and other options, see: ruby setup.rb --help. Status Uptime Code Data Discuss Stats Contribute About Help API Security. RubyGems.org is the Ruby community's gem hosting service. Instantly publish your gems and then install them. Use the API ...

*Sequel: The Database Toolkit for Ruby - Documentation*

*Download RubyGems | RubyGems.org | your community gem host* Gemstone Specialist in Hatton Garden G.F. Williams is a dedicated gemstone wholesaler supplying high quality coloured gemstones, diamonds and pearls. A second generation family business that has traded successfully for over 50 years, G.F. Williams offers a professional and reliable service, tailored to providing the perfect gemstones to meet our customers' exacting requirements.

Ruby Gemstone Manual Related Manuals for VeriFone GemStall Ruby SuperSystem. No related manuals . Summary of Contents for VeriFone GemStall Ruby SuperSystem. Page 1 GemStall Petroleum/C-Store Division 300 South Park Place Blvd., Suite 100 Clearwater, FL 33759 (727) 953-4000 Office (727) 532-4001 ... VERIFONE GEMSTALL RUBY SUPERSYSTEM USER MANUAL Pdf ... User Manual for Gemstone. Ruby Super ...

# *Gemfields – Buyer's Guide*

A nice workaround is to download the gem that you are interested in a usb stick and then install it manually. This is the website where you can find all available ruby gems. This manual is part of the Ruby SuperSystem reference manual set and provides specific information on the Point of

Purchase (POP) Discount function. POP Discount promotes the sale of fuel at discounted prices based on coupons, related purchases, and MOPs, including a scannable membership card, on a transaction-by-transaction basis.

# A little info on Ruby! A Guide to Different Types Of Ruby Gemstones

How much does a one carat ruby cost? - Comprehensive Guide discussing 4Cs plus Origin \u0026 Treatment*Everything YOU Need To Know About Buying RUBIES!* A REAL RUBY GEMSTONE IN A WATERFALL!! MAGICAL.. ON HelloCrush How to Cut \u0026 Polish Gemstones: Introductory Lesson Price Guide of Ruby Gemstone Role and Benefits of Ruby Gem Stone Ruby Gemstone - History | Value | Identification \u0026 More **What Is Ruby - Gemstone Facts and Information** I went to learn gemstone faceting and gem re-cutting at the IGT, a review of the experience. Finding Natural Ruby, Sapphire And Red Zircon Gemstones In River, How To Mining Natural Gemstones How to check Real Ruby Gemstone Types Of Ruby Tell if a Ruby is Real How to cut gemstones - Ruby Flame Fusion *Ruby stone with certificate,ruby stone new Burma ruby (call-7585993729) Record Price For A Ruby At Auction In Geneva* Difference between real ruby and synthetic ruby gemstone *Steps To Identify Real Ruby Gemstone* Testing Ruby by using Diamond's Tester AIGS students help identify 5 different Rubies *Ask Dr. Lori: Myths about Rarity, COAs \u0026 Misprints, Jewelry \u0026 Gemstones, Selling Tips, Clean Out* Ruby Cutting GRS Documentary: The Mozambique Ruby Collection - A Lifetime Experience Ruby, Manik gemstone benefits and wearing method Who can wear Ruby (Thus) || Gemstone Ruby || Surya Ratna Manik How to move on from relationships - Ruby Gemstone *Ruby Gemstones | Treated*

*Natural and Lab Created* **Comparing a Transparent Faceted Ruby to a Star Ruby by GIA** *Ruby Gemstone Manual*

# *How To Work With The Ruby Package Manager RubyGems ... Ruby Gemstones Guide- Jewellery Gemstone Guide | H.Samuel*

Learn how RubyGems works, and how to make your own. The RubyGems software allows you to easily download, install, and use ruby software packages on your system. The software package is called a "gem" which contains a packaged Ruby application or library. Gems can be used to extend or modify functionality in Ruby applications.

Gemstone Specialist in Hatton Garden G.F. Williams is a dedicated gemstone wholesaler supplying high quality coloured gemstones, diamonds and pearls. A second generation family business that has traded successfully for over 50 years, G.F. Williams offers a professional and reliable service, tailored to providing the perfect gemstones to meet our customers' exacting **requirements** 

Ruby Koans The Koans walk you along the path to enlightenment in order to learn Ruby. The goal is to learn the Ruby language, syntax, structure, and some common functions and libraries. We also teach you culture. Golem, Gemstone (Monstrous Manual) So far, only three major types of gemstone golems have been created in Faer?n — ruby,

emerald, and diamond. In the Realms, they are controlled only by the Red Wizards of Thay and the secret of their construction is known only by the Asnar Thuul, the zulkir of invocation magic. Ruby Golem. Ruby golems stand 8 feet tall and weigh over 3,000 pounds. They resemble statues of dark red, glossy ...

# User's Guide

RubyGems.org is the Ruby community's gem hosting service. Instantly publish your gems and then install them. Use the API to find out more about available gems. Become a contributor and improve the site yourself. RubyGems.org is made possible through a partnership with the greater Ruby community. Fastly provides bandwidth and CDN support, Ruby Central covers infrastructure costs, and Ruby ...

Dungeons and Dragons (D&D) Fifth Edition (5e) Equipment, Gear, & Items - Ruby - A transparent clear red to deep crimson gemstone worth 5,000 gold pieces

*RubyGems Basics - RubyGems Guides*

Ruby Sequel is a lightweight database toolkit for Ruby. The Database Toolkit for Ruby. Development; Documentation; Plugins; Press; Blog; Documentation for Sequel (v5.37.0) General Info, Guides, Examples, and Tutorials. General Overviews. README (Introduction to Sequel, start here if new) Security; Cheat Sheet; Sequel for SQL Users ; Sequel Object Model; Databases. Connecting to a Database ...

Your gemstone is there to provide you with pleasure, so pick the one you like most. Colour can have a dramatic impact on price, making it a

defining gem characteristic. A gemstone's colour is described by reference to hue, saturation and tone. Hue describes the accuracy of the principal colour and the extent to which secondary colours are present. The strength of any secondary colour ...

Related Manuals for VeriFone GemStall Ruby SuperSystem. No related manuals . Summary of Contents for VeriFone GemStall Ruby SuperSystem. Page 1 GemStall Petroleum/C-Store Division 300 South Park Place Blvd., Suite 100 Clearwater, FL 33759 (727) 953-4000 Office  $(727)$  532-4001...

Where To Download Gemstone Ruby Supersystem User Manual Gemstone Ruby Supersystem User Manual Yeah, reviewing a book gemstone ruby supersystem user manual could increase your near associates listings. This is just one of the solutions for you to be successful. As understood, completion does not recommend that you have astonishing points. Comprehending as skillfully as accord even more than  $new$ 

*VERIFONE GEMSTALL RUBY SUPERSYSTEM USER MANUAL Pdf*

*...*

*Sequel: The Database Toolkit for Ruby - Documentation*

\$ gem update --system # may need to be administrator or root. NOTE: ... Install with: ruby setup.rb (you may need admin/root privilege) For more details and other options, see: ruby setup.rb --help. Status Uptime Code Data Discuss Stats Contribute About Help API Security. RubyGems.org is the Ruby community's gem hosting service. Instantly publish your gems Introduction The RubyGems is a tool which manages Ruby application and then install them. Use the API ...

# *Ruby - Wikipedia*

A ruby is a pink to blood-red coloured gemstone, a variety of the mineral corundum (aluminium oxide). Other varieties of gem-quality corundum

are called sapphires. Ruby is one of the traditional cardinal gems, together with amethyst, sapphire, emerald, and diamond. The word ruby comes from ruber. Latin for red.

*Ruby Gemstone Manual - openapil06.tasit.com*

Drop Ruby code into lib, name a Ruby file the same as your gem (for the gem "freewill" the file should be freewill.rb, see also name your gem) and it's loadable by RubyGems. The lib directory itself normally contains only one.rb file and a directory with the same name as the gem which contains the rest of the files. *Documentation - Ruby*

*rubygems - Installing Ruby Gems without access to the ...*

Ruby Gemstone. Rubies are the rarest form of the mineral Corundum, the other types are known as sapphires. and are renowned for their redness in colour. The hardness of a ruby is second only to diamonds, graded 9 on the Moh's scale. Oval and cushion cut are popular shapes for ruby stones but their hardness means they are suitable for faceting in any cut. Ruby jewellery can make great gifts for ...

*Download RubyGems | RubyGems.org | your community gem host Gemstone Ruby Supersystem User Manual RubyGems.org | your community gem host*

packages' lifecycle from creation to distribution. If you have ever worked with a Ruby based application, chances are you have used RubyGems to manage dependencies, libraries, or frameworks (e.g. Rubyon-Rails).